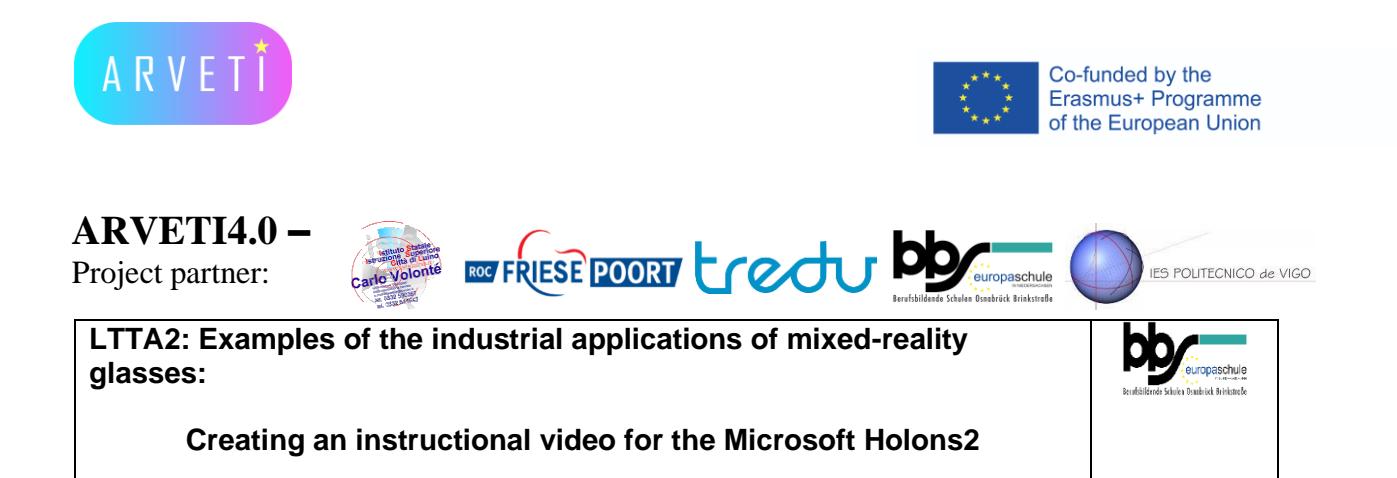

## TASK: Create an instructional video in Dynamics 365 Guides for assembling a motor

Materials: motor, hand tools, connection cable, printed instructions, webcam laptop, HoloLens2, **Programme**: Dynamic 365 Guides

Instructions: **Date Activity Participants** th of

## **I. Assemble the motor and record a video (max. 10 seconds sequence) for <b>each step** using **the web cam and the laptop** cities and schools – e.g. 5-10 min videos of achee) ior <u>each s</u>

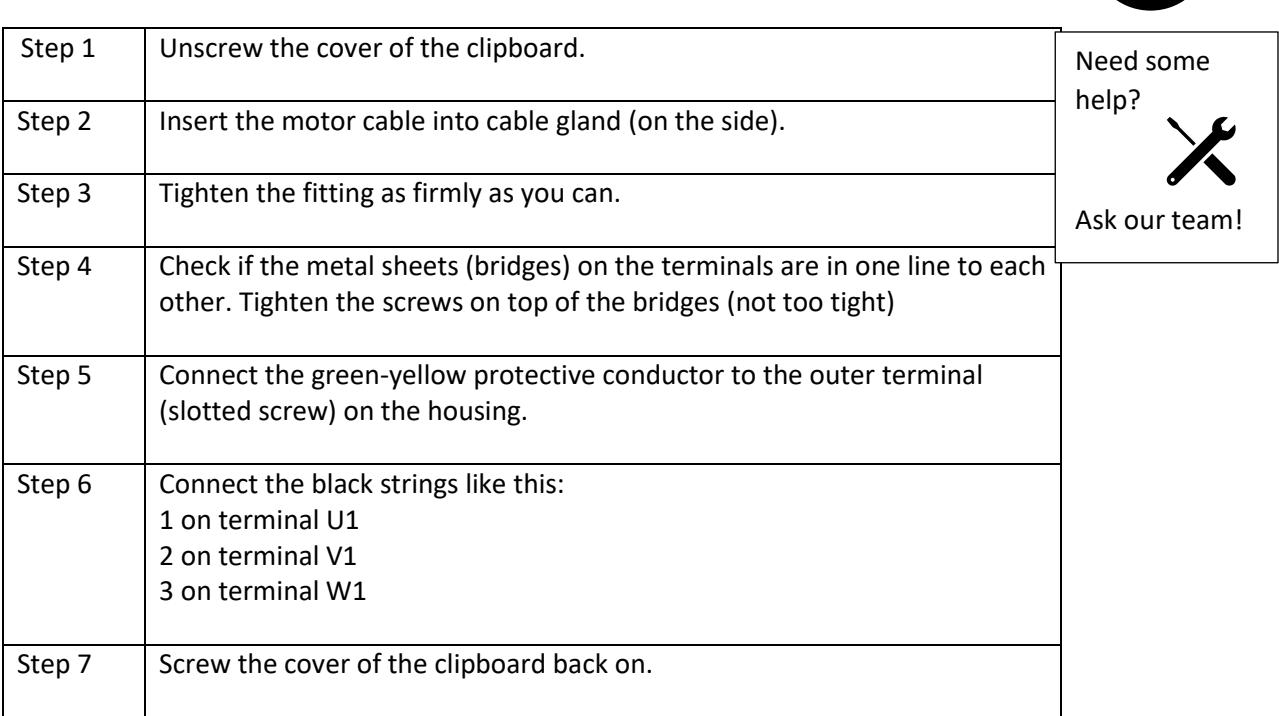

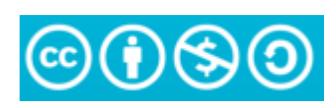

The European Commission's support or the production of this publication does not constitute .<br>an endorsement of the contents, which reflect<br>the views only of the authors, and the Commission cannot be held responsible for any use which may be made of the information contained therein.

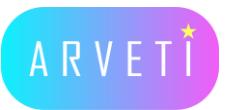

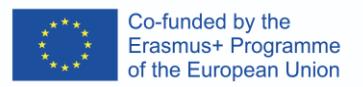

## **II. Make steps in Dynamics 365 Guides and put the videos in this**

See separately instructions how to make steps and put videos on Dynamic 365 Guides

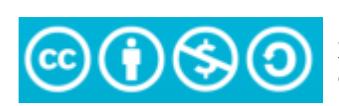

The European Commission's support or the<br>production of this publication does not constitute production or this publication does not construct<br>an endorsement of the contents, which reflect<br>the views only of the authors, and the Commission<br>cannot be held responsible for any use which may<br>be made of the information